# **Backlog Courrier - Anomalie #27571**

# **Connecteur Ixbus : afficher l'erreur lors d'un envoi**

03/01/2024 11:07 - Etienne FAMERY

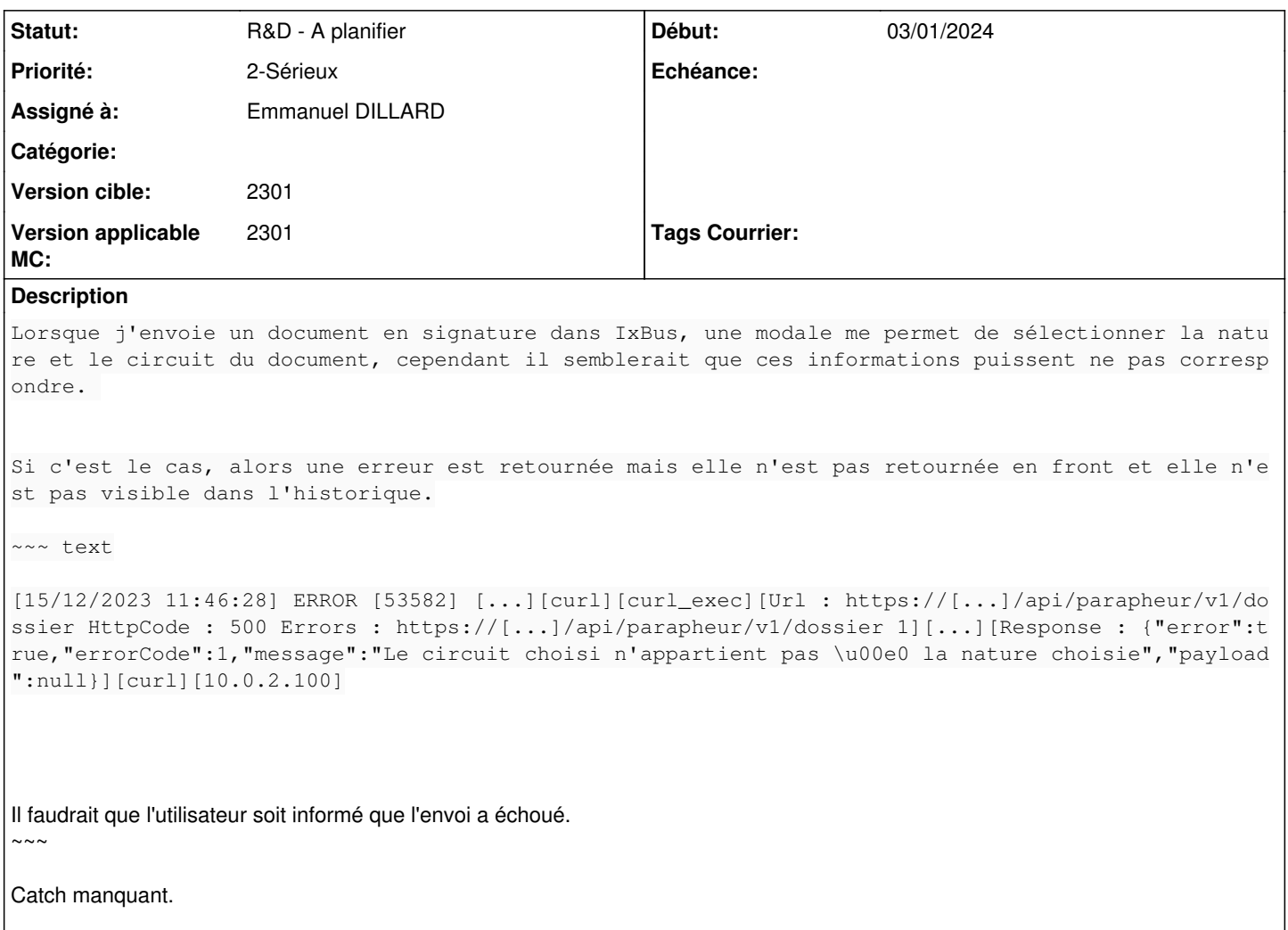

Pour tester : ne pas filtrer au retour de l'API

# **Historique**

#### **#2 - 03/01/2024 11:54 - Emmanuel DILLARD**

- *Echéance mis à 08/01/2024*
- *Statut changé de A qualifier à R&D A étudier*
- *Assigné à mis à Emmanuel DILLARD*
- *Version applicable MC mis à 2301*

# **#3 - 03/01/2024 11:54 - Emmanuel DILLARD**

*- Lié à Anomalie #27347: Parapheurs externes - Historique du courrier : tracer l'erreur ajouté*

# **#4 - 08/01/2024 12:40 - Emmanuel DILLARD**

*- Sujet changé de Connecteur Ixbus : contrôle du retour d'envoi dans le parpaheur à Connecteur Ixbus : afficher l'erreur lors d'un envoi*

- *Description mis à jour*
- *Echéance 08/01/2024 supprimé*
- *Statut changé de R&D A étudier à R&D A planifier*

#### **#5 - 08/01/2024 12:40 - Emmanuel DILLARD**

*- Lié à Anomalie #27347: Parapheurs externes - Historique du courrier : tracer l'erreur supprimé*